### **УТВЕРЖДАЮ**

Региональная общественная организация «Ярославский ретиональный лыжный клуб» Пересланское отделение имени мастера спорта Емелина Николая лыжный клуб. **АУС**. Пантелеев/ Руководи сла

# **УТВЕРЖДАЮ**

Федеральное государственное бюджетное учреждение «Национальный парк «Плещеево озеро»

/М.Ю. Федоров/ Директор

# **УТВЕРЖДАЮ**

Ярославское областное отделение Всероссийской общественной организации ветеранов «БОЕВОЕ БРАТСТВО»

Руководитель dnamembo

O.M. Komener

## **УТВЕРЖДАЮ**

**SHILLEY** 

Управление культуры, туризма, молодёжи и спорта Администрации города Переславля-Залесского

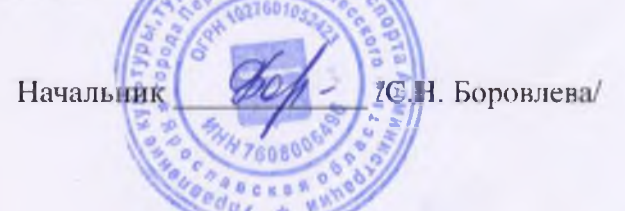

# **ПОЛОЖЕНИЕ** О ПРОВЕДЕНИИ ЛЕГКОАТЛЕТИЧЕСКОГО КРОССА «ПРОСТОРЫ ЗАЛЕСЬЯ»

#### 1. Общие положения

Легкоатлетический кросс «Просторы Залесья» (далее – Соревнования) проводится с целью:

- популяризации и дальнейшего развития спорта в городском округе город Переславль-Залесский Ярославской области и за его пределами;

- повышения спортивного мастерства спортсменов, занимающихся спортом;

- пропаганды здорового образа жизни, направленной на улучшение общественного психологического климата и продолжительности жизни:

- вовлечения различных групп населения Ярославской области в регулярные занятия физической культурой и спортом;

- развития массового спорта в Ярославской области;

- стимулирования роста достижений в спорте;

- привлечения населения к занятиям легкой атлетикой;

- создания имиджа жителей Ярославской области как населения, ориентированного на активное развитие массового спорта и улучшение качества жизни населения, способного проводить массовые спортивно-оздоровительные мероприятия, соответствующие международным стандартам;

- укрепление дружественных спортивных связей.

#### 2. Сроки и место проведения

Место проведения: городской округ город Переславль-Залесский Ярославской области, территория «Национального парка «Плещеево озеро» в кварталах 50-51 Пригородного участка лесничества (м. Касарка).

Дата проведения: 20 июня 2021 года.

Время проведения: с 08:00 часов до 15:00 часов.

### 3. Организаторы и руководство проведением соревнований

- ФГБУ «Национальный парк «Плещеево озеро»;

- РОО «Ярославский региональный лыжный клуб» Переславское отделение имени мастера спорта Емелина Николая;

- Ярославское областное отделение Всероссийской общественной организации ветеранов «БОЕВОЕ БРАТСТВО»:

- Управление культуры, туризма, молодёжи и спорта Администрации города Переславля-Залесского.

Непосредственное исполнение мероприятий, связанных с подготовкой и проведением соревнований, возлагается на РОО «Ярославский региональный лыжный клуб» Переславское отделение имени мастера спорта Емелина Николая, АНО «АРТА-СПОРТ» и главную судейскую коллегию.

Директор соревнований - Пантелеев Владимир Сергеевич, 8 980 661-20-15.

Главный судья соревнований – Ганин Александр Владимирович, 8 980 651-37-60.

Главный секретарь соревнований - Артамонова Ирина Анатольевна, 8 916 636-37-10.

Начальник трассы - Колобов Леонид Васильевич, 8 905 635-59-79.

Технические вопросы регистрации - Бабичев Андрей Александрович, 8 905 631-48-99.

# 4. Обеспечение безопасности участников и зрителей, медицинское обеспечение соревнований

Соревнования проводятся на территории, специально подготовленной лля официального проведения спортивно-массового мероприятия.

Оказание скорой медицинской помощи осуществляется в соответствии с приказом Министерства здравоохранения РФ от 01.03.2016 г. №134н «О Порядке организации оказания медицинской помощи лицам, занимающимся физической культурой и спортом (в том числе при подготовке и проведении физкультурных мероприятий и спортивных мероприятий), включая порядок медицинского осмотра лиц, желающих пройти спортивную подготовку, заниматься физической культурой и спортом в организациях и (или) выполнить нормативы испытаний (тестов) Всероссийского физкультурно-спортивного комплекса «Готов к труду и обороне».

Ответственность за безопасность проведения соревнования возлагается на РОО «Ярославский региональный лыжный клуб» Переславское отделение имени мастера спорта Емелина Николая.

Ответственным за соблюдение норм и правил безопасности при проведении соревнований является главный судья.

#### 5. Условия финансирования

Организационным комитетом соревнований устанавливается стартовый взнос для участников.

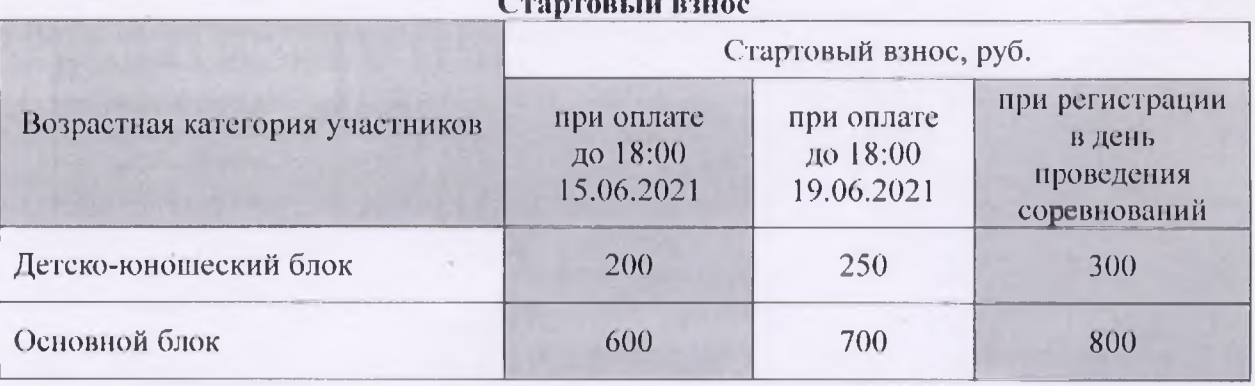

В случае отсутствия участника на старте во время начала гонки по любым причинам, включая обстоятельства непреодолимой силы, оплаченный стартовый взнос не возвращается.

Дополнительное финансовое обеспечение, связанное с расходами по организации, подготовке и проведению соревнований, обеспечивается за счет РОО «Ярославский региональный лыжный клуб» Переславское отделение имени мастера спорта Емелина Николая, Ярославское областное отделение Всероссийской общественной организации ветеранов «БОЕВОЕ БРАТСТВО».

Расходы по командированию участников, тренеров, представителей несут командирующие организации (проезд, суточные в пути, страхование участников).

### 6. Требования к участникам и условия их допуска

К участию в соревнованиях допускаются все желающие, прошедшие соответствующую подготовку и имеющие допуск врача. Участвуют спортсмены Ярославской области, регионов России в следующих возрастных группах на дистанциях:

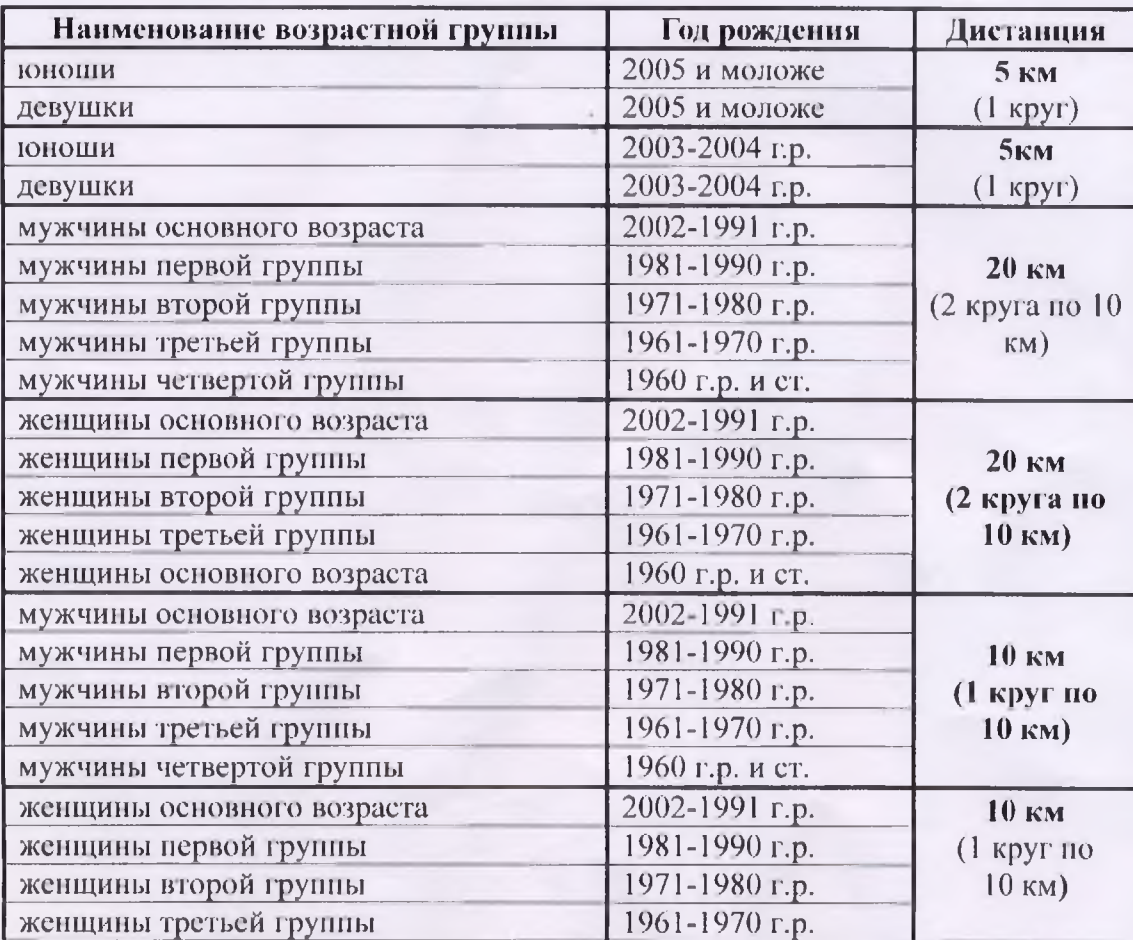

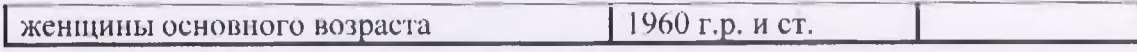

Возрастная категория участника определяется годом его рождения.

Дистанция соревнований определяется участником по выбору, в соответствии с Положением.

Не допускается участие одного спортсмена более чем на одной из дистанций соревнований.

В случае участия в одной из возрастных групп трех и менее спортсменов данная группа объединяется с группой младшей по возрасту.

#### Максимальное количество участников - 500 человек.

#### 7. Программа соревнований

Спортивное мероприятие включает в себя соревнования на дистанциях: 5 км, 10 км, 20 KM.

Место размещения старта и финиша: городской округ город Переславль-Залесский, местечко Касарка, стартовая поляна.

Описание трассы:

- форма трассы: замкнутые круги;

- место расположения стартово-финициюй зоны: старт и финиш находятся в одном месте.

На дистанциях 10 и 20 км будет оборудовано два пункта питания на круге 10 км.

Старт - групповой по дистанциям.

Проект регламента

08:00-10:30 - выдача номеров участникам соревнований (заканчивается за полчаса до старта в своем забеге)

11:00 - старт на дистанцию 5 км

11:15 - старт на дистанцию 10 км

11:15 - старт на дистанцию 20 км

Награждение - после финиша на дистанциях.

Организаторы осуществляют фото, видеосъемку соревнований без ограничений. Организаторы оставляют за собой право на использование полученных ими во время соревнований материалов по своему усмотрению в рамках уставной деятельности, а также для рекламы спортивных событий.

#### 8. Определение и награждение победителей и призеров соревнований

Победители и призеры соревнований определяются по лучшему времени прохождения дистанции на каждой из дистанций, в каждой возрастной группе в соответствии с правилами соревнований.

Все участники соревнований, закончившие дистанцию, награждаются памятным сувениром с символикой соревнований (медаль финишёра).

На каждой дистанции победители и призеры в каждой возрастной группе (1, 2, 3 места) награждаются денежными, ценными призами и дипломами.

Всех участников соревнований после финиша ждет полевая кухня.

#### 9. Порядок предоставления заявок на участие и условия регистрации

Регистрация участников на соревнования и последующая выдача стартовых пакетов производится по предоставлению документа, удостоверяющего личность

Индивидуальную заявку на участие в соревнованиях можно подать в электронном формате с 28 апреля 2021 г. до 18:00 19 июня 2021 года на сайте:

https://russiarunning.com/event/753024c2-8a86-4f97-9140-e3b40b132fa4/

Групповые заявки на участие в соревнованиях в электронном виде в формате Word принимаются на электронную почту: flagman-90@mail.ru

Стартовый пакет включает в себя стартовый номер-майку, памятную медаль (выдаётся на финише, раздаточные материалы от партнёров соревнований.

### 10. Размещение участников

Гостиницы и базы отдыха городского округа город Переславль-Залесский.

Контактное лицо по вопросам размешения: Шкарупилова Маргарита Вадимовна, 8 960 533-99-43.

#### 11. Проезд к месту проведения соревнования

Выезд из г. Москвы по Ярославскому шоссе (Северо-восточный административный округ г. Москвы) на федеральную трассу М-8 «Холмогоры» (Москва - Ярославль - Вологда -Архангельск).

Выезд из г. Ярославля по Московскому проспекту (Красноперекопский район г. Ярославля) на федеральную трассу М-8 «Холмогоры» (Москва - Ярославль - Вологда - Архангельск).

Адрес: Переславский р-он, трасса М-8, въезд со стороны Москвы.

Координаты: N 56.703298 E 38.791406. маршрут в Яндекс. Навигаторе

## Положение является вызовом на соревнование (основанием для направления, в т.ч. командирования, спортсменов, тренеров и судей).